%META:TOPICINFO{author="HerbertVoss" date="1237385887" format="1.1" version="1.2"}% %META:TOPICPARENT{name="WebHome"}%

## **Seitenlayout, Layout allgemein, Kopf- und Fußzeilen**

- Gibt es neben den Standard-LaTeX-Klassen auch Klassen mit einem [,europäischeren` Design?](https://wiki.dante.de/doku.php?id=dantefaq:eudesign)
- Ich suche eine [Klasse für Briefe](https://wiki.dante.de/doku.php?id=dantefaq:briefklasse), die weitgehend die verschiedenen DIN-Normen und deutschen Gepflogenheiten berücksichtigt.
- Gibt es eine bequemere Möglichkeit, ein Seitenlayout anzugeben, als durch Parameter wie \textheight zu ändern?
- Wieso ist mit der Klasse ,book` oder mit der Klassenoption ,twoside` der [innere Rand](https://wiki.dante.de/doku.php?id=dantefaq:raender) kleiner als der äußere?
- Gibt es einen einfachen Weg, die Seitenzahl als ,Seite 1 von 16` anzugeben?
- Wie kann ich den [Kolumnentitel](https://wiki.dante.de/doku.php?id=dantefaq:headerfooter), [die Kopfzeile](https://wiki.dante.de/doku.php?id=dantefaq:headerfooter) der Seite, oder [die Fußzeile](https://wiki.dante.de/doku.php?id=dantefaq:headerfooter) nach meinen Wünschen gestalten, z.B. mit einem Strich versehen?
- Wie kann ich einem zweispaltig gesetzten Text (Klassenoption, twocolumn) eine beide Spalten übergreifende Überschrift und Zusammenfassung voransetzen?
- Wie kann ich verhindern, daß der Beginn eines Absatzes eingezogen wird? Ich will Absätze stattdessen mit zusätzlichem Durchschuss markieren.
- Wie kann ich den Durchschuss meines Dokuments vergrößern, wenn ich beispielsweise ein Dokument mit 1,5- oder 2-fachem Zeilenabstand abliefern soll?
- Wieso bekomme ich mit \pagestyle{empty} dennoch eine Seitenzahl auf der ersten Seite mit dem Artikeltitel?
- Wie kann ich mein gesamtes LaTeX-Dokument im Querformat setzen?
- Wie kann ich Teile meines Dokumentes im Querformat setzen?

– Main.HerbertVoss - 05 Mar 2009

From: <https://wiki.dante.de/>- **DanteWiki**

Permanent link: **<https://wiki.dante.de/doku.php?id=dantefaq:layout>**

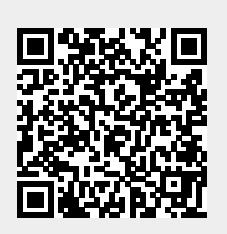

Last update: **2023/02/28 10:39**